### Tips for accessible and inclusive design practices

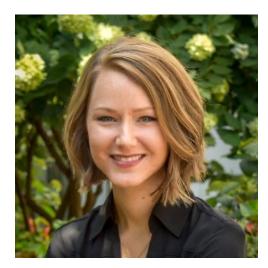

Kelsey Anbuhl, PhD Postdoctoral Fellow, New York University Presented as part of the ARO Science Communication Workshop

(along with Dr. Matt Winn) January 2022

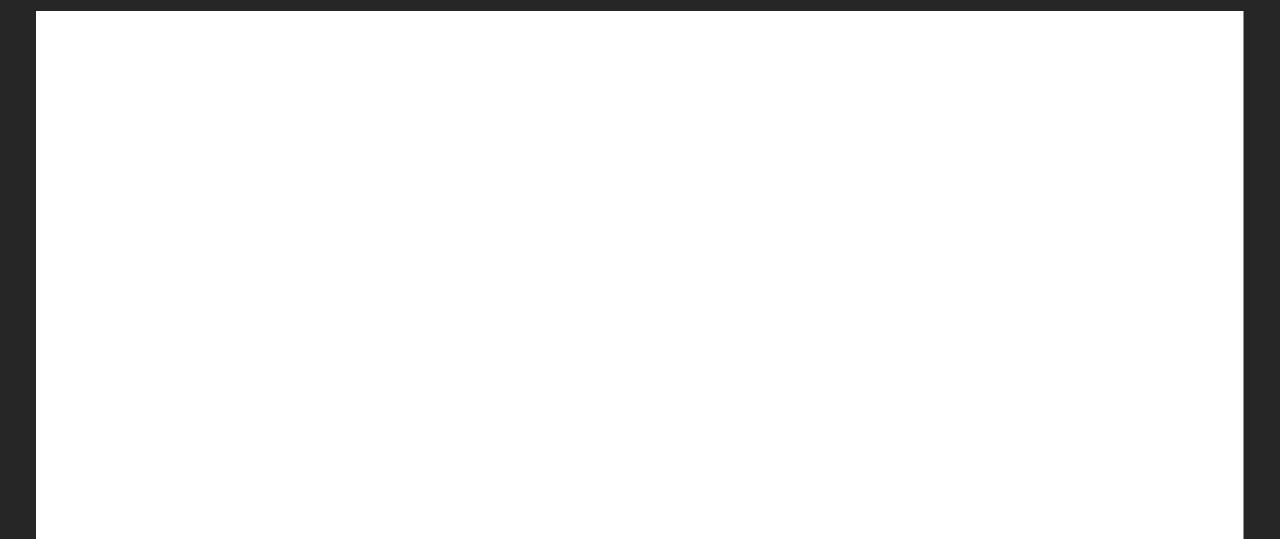

#### Disability is a spectrum of experiences!

#### Disability is a spectrum of experiences!

Good science communication =

Making sure your **audience** understands the message

#### Disability is a spectrum of experiences!

Good science communication =

Making sure your **audience** understands the message

... That includes everyone 😳

### Tips for accessible and inclusive design practices

#### **Great online resources:**

- https://www.betterment.com/design/accessible-data-visualization
- https://towardsdatascience.com/an-incomplete-guide-to-accessible-data-visualization-33f15bfcc400
- <u>http://www.inclusivedesigntoolkit.com/UCvision/vision.html#nogo</u>

#### Tools:

- Check your color palettes: <u>https://coolors.co</u>
- Color blindness simulator: <u>http://www.color-blindness.com/coblis-color-blindness-simulator/</u>

#### **ARO Accessibility committee:**

- Brad Buran, Ray Goldsworthy, Lina Reiss, Shaum Bhagat, John Brigande, Julia Huyck, Samson Jamesdaniel, Erin O'Neill, Brandon Paul, Moaz Sinan, Viral Tejani, Jun Yang, Marisa Zallocchi

### Tips for accessible and inclusive design practices

#### **Great online resources:**

- <u>https://www.betterment.com/design/accessible-data-visualization</u>
- <u>https://towardsdatascience.com/an-incomplete-guide-to-accessible-data-visualization-33f15bfcc400</u>
- http://www.inclusivedesigntoolkit.com/UCvision/vision.html#nogo

### We will share these resources after the workshop!

- Check your color palettes: <u>https://coolors.co</u>
- Color blindness simulator: <u>http://www.color-blindness.com/coblis-color-blindness-simulator/</u>

#### **ARO Accessibility committee:**

 Brad Buran, Ray Goldsworthy, Lina Reiss, Shaum Bhagat, John Brigande, Julia Huyck, Samson Jamesdaniel, Erin O'Neill, Brandon Paul, Moaz Sinan, Viral Tejani, Jun Yang, Marisa Zallocchi

Tips for accessible and inclusive design practices

Focus on strategies that will be helpful for those with hearing and/or vision difficulties

Tips for accessible and inclusive design practices

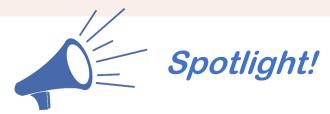

Focus on strategies that will be helpful for those with hearing and/or vision difficulties

#### Tips for accessible and inclusive design practices

Focus on strategies that will be helpful for those with hearing and/or vision difficulties

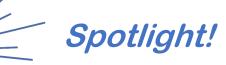

#### Supporting Equity and Inclusion of Deaf and Hard-of-Hearing Individuals in Professional Organizations

Julia Jones Huyck<sup>1\*†</sup>, Kelsey L. Anbuhl<sup>2†</sup>, Brad N. Buran<sup>3†</sup>, Henry J. Adler<sup>4</sup>, Samuel R. Atcherson<sup>5</sup>, Ozan Cakmak<sup>6</sup>, Robert T. Dwyer<sup>7</sup>, Morgan Eddolls<sup>3</sup>, Fadhel El May<sup>8</sup>, Juergen-Theodor Fraenzer<sup>9</sup>, Rebekah Funkhouser<sup>10</sup>, Mathilde Gagliardini<sup>11</sup>, Frederick J. Gallun<sup>3</sup>, Raymond L. Goldsworthy<sup>12</sup>, Samir Gouin<sup>13</sup>, Joseph Heng<sup>14</sup>, Ariel Edward Hight<sup>15</sup>, Zina Jawadi<sup>16</sup>, Damir Kovacic<sup>17</sup>, Rachit Kumar<sup>18</sup>, Santosh Kumar<sup>19</sup>, Stacey R. Lim<sup>20</sup>, Chengeng Mo<sup>21</sup>, Lisa S. Nolan<sup>22</sup>, Alexandra Parbery-Clark<sup>23</sup>, Dominic V. Pisano<sup>24</sup>, Valluri R. Rao<sup>25</sup>, Robert M. Raphael<sup>26</sup>, Lina A. J. Reiss<sup>3</sup>, Nathaniel J. Spencer<sup>27</sup>, Stephen J. Tang<sup>28</sup>, Viral D. Tejani<sup>29,30</sup>, Emma D. Tran<sup>31</sup>, Mikaeel Valli<sup>32</sup>, Greg D. Watkins<sup>33</sup>, Rachel V. Wayne<sup>34</sup>, Lindsey R. Wheeler<sup>7</sup>, Stephanie L. White<sup>35</sup>, Victor Wong<sup>36</sup>, M. Caroline Yuk<sup>37</sup>, J. Tilak Ratnanather<sup>38‡</sup> and Peter S. Steyger<sup>39‡</sup>

Tips for accessible and inclusive design practices

### What does it mean to be **accessible?** *Having access to information*

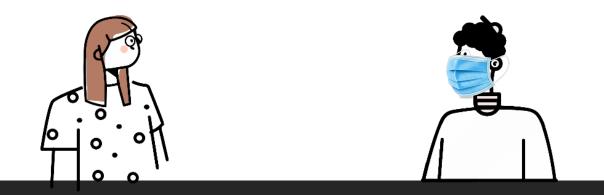

Tips for accessible and inclusive design practices

#### What does it mean to be accessible?

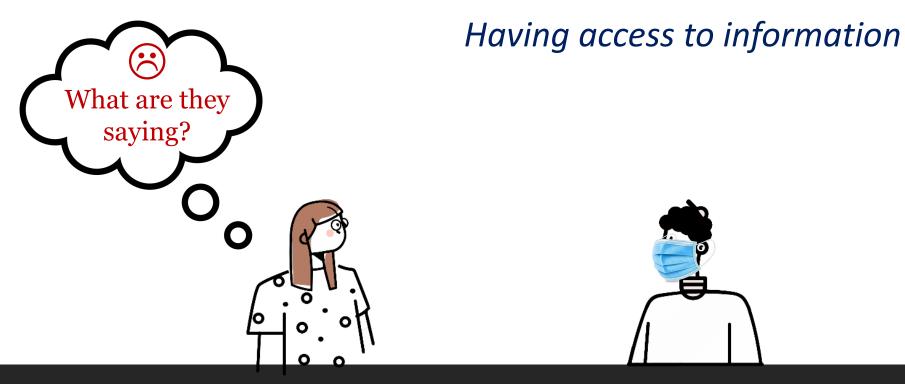

Tips for accessible and inclusive design practices

#### What does it mean to be accessible?

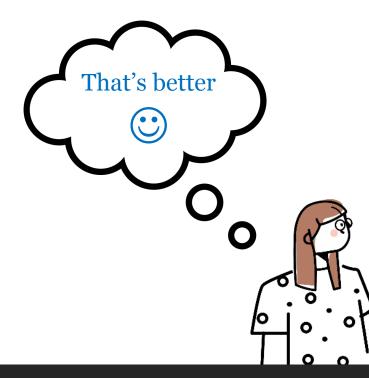

Having access to information

...I'm studying how hair cells develop....

Tips for accessible and inclusive design practices

What does it mean to be **inclusive?** 

Tips for accessible and inclusive design practices

#### What does it mean to be **inclusive?**

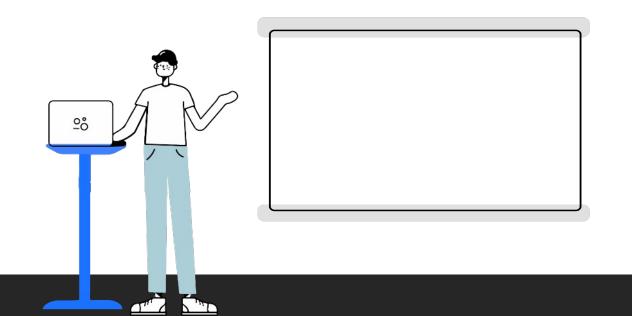

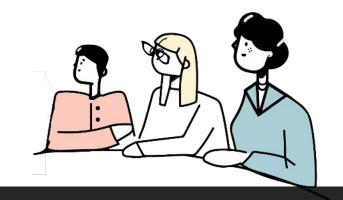

Tips for accessible and inclusive design practices

#### What does it mean to be **inclusive**?

Making intentional design choices that make it easier to understand

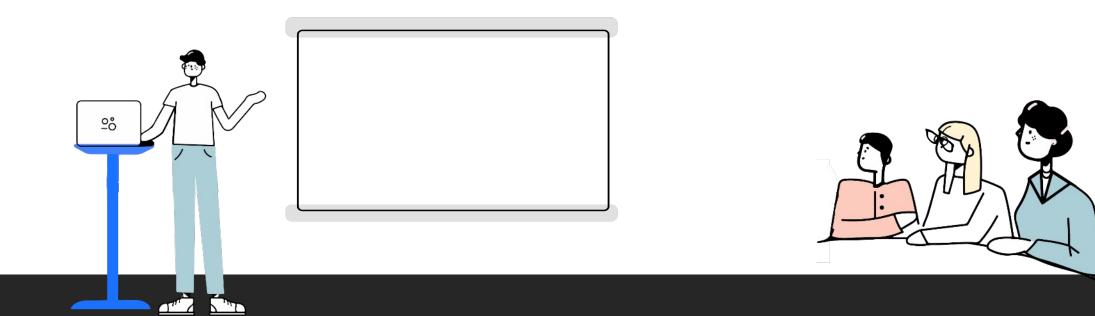

Tips for accessible and inclusive design practices

#### What does it mean to be **inclusive?**

*I* can sort of tell the difference?

Making intentional design choices that make it easier to understand

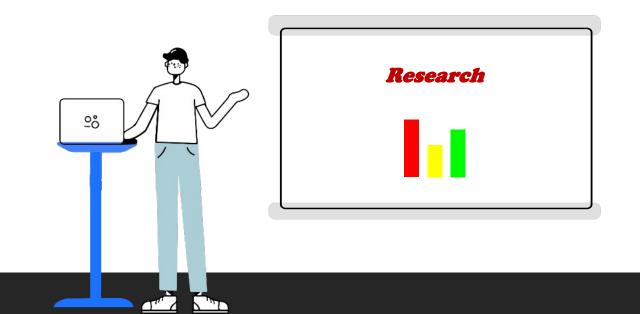

Tips for accessible and inclusive design practices

#### What does it mean to be **inclusive?**

That's easier

Making intentional design choices that make it easier to understand

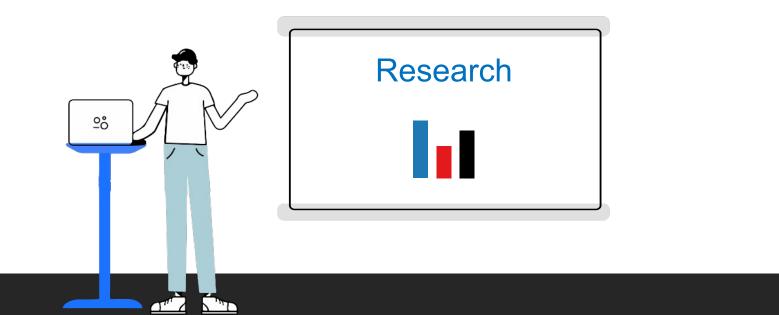

#### Tip 1: Be redundant in how you present information

### Tip 1: Be redundant in how you present information

For example:

"I presented 4 or 12 Hz amplitude modulation (AM)..."

On poster/slide, you put:

4 or 12 Hz AM

### Tip 1: Be redundant in how you present information

For example:

"I presented 4 or 12 Hz amplitude modulation (AM)..."

Better: Visualize audio stimuli On poster/slide, you put:

4 or 12 Hz AM

### Tip 1: Be redundant in how you present information

For example:

"I presented 4 or 12 Hz amplitude modulation (AM)..."

Better: Visualize audio stimuli

#### Tip 1: Be redundant in how you present information

#### Better: Visualize audio stimuli

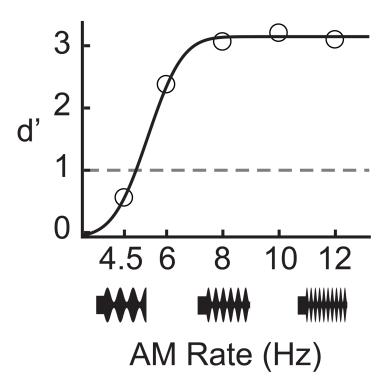

Tip 1: Be redundant in how you present information

Tip 1: Be redundant in how you present information

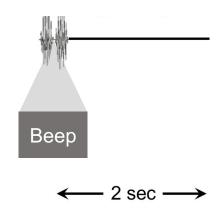

Tip 1: Be redundant in how you present information

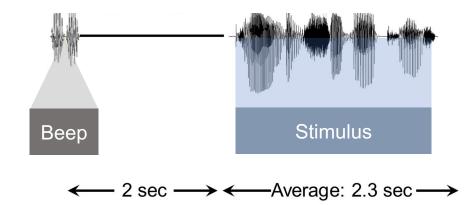

Tip 1: Be redundant in how you present information

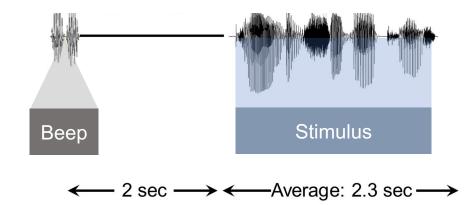

Tip 1: Be redundant in how you present information

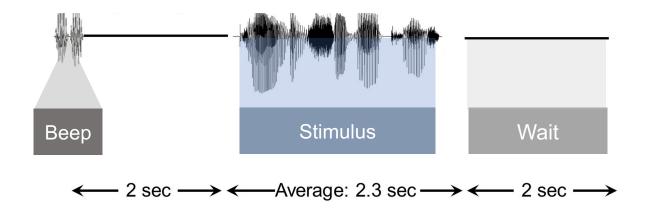

Tip 1: Be redundant in how you present information

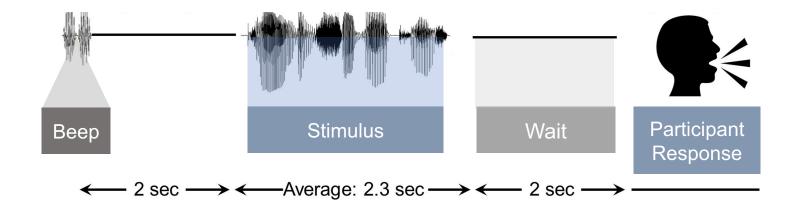

Tip 1: Be redundant in how you present information

### Tip 1: Be redundant in how you present information

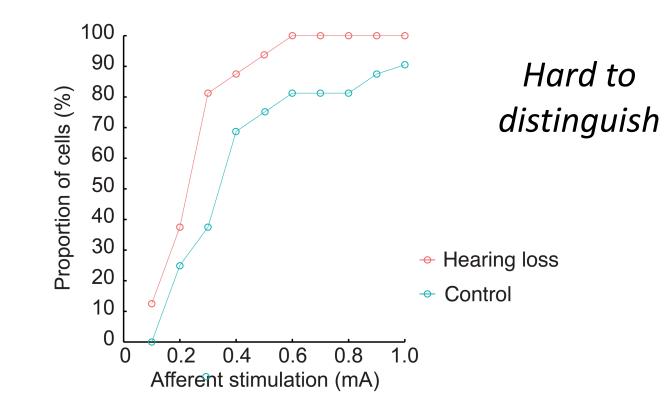

#### Tip 1: Be redundant in how you present information

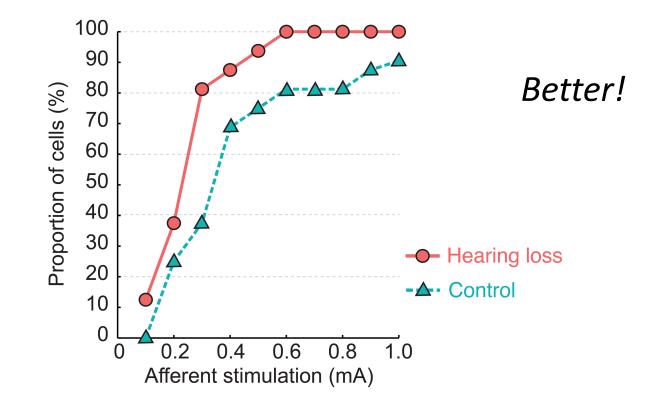

### Tip 1: Be redundant in how you present information

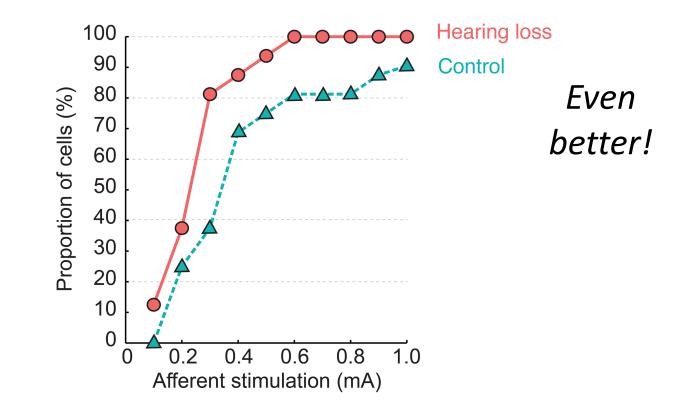

Tip 2: Slow down and pause after important points

#### Allows for time to process what you are saying

I recorded auditory brainstem responses to see whether there were changes to thresholds...

Wait, what?!

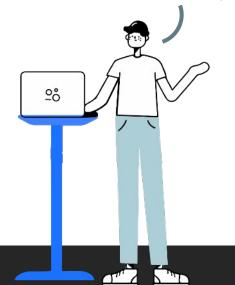

Tip 2: Slow down and pause after important points

#### Allows for time to process what you are saying

I recorded auditory brainstem responses [pause]

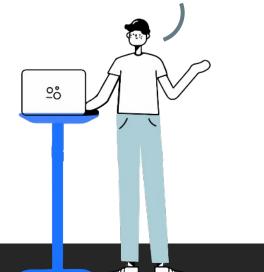

Tip 2: Slow down and pause after important points

#### Allows for time to process what you are saying

I recorded auditory brainstem responses [pause] ...to see whether there were changes to thresholds [pause] Got it ©

Tip 2: Slow down and pause after important points

#### Allows for time to process what you are saying

Allows for automatic captioning to align with what you're saying

#### Tip 3: Choose your color palettes carefully

Different types of colorblindness

#### Tip 3: Choose your color palettes carefully

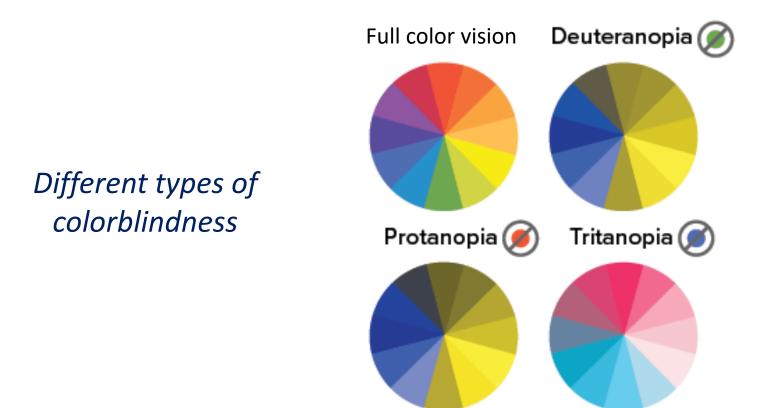

#### Tip 3: Choose your color palettes carefully

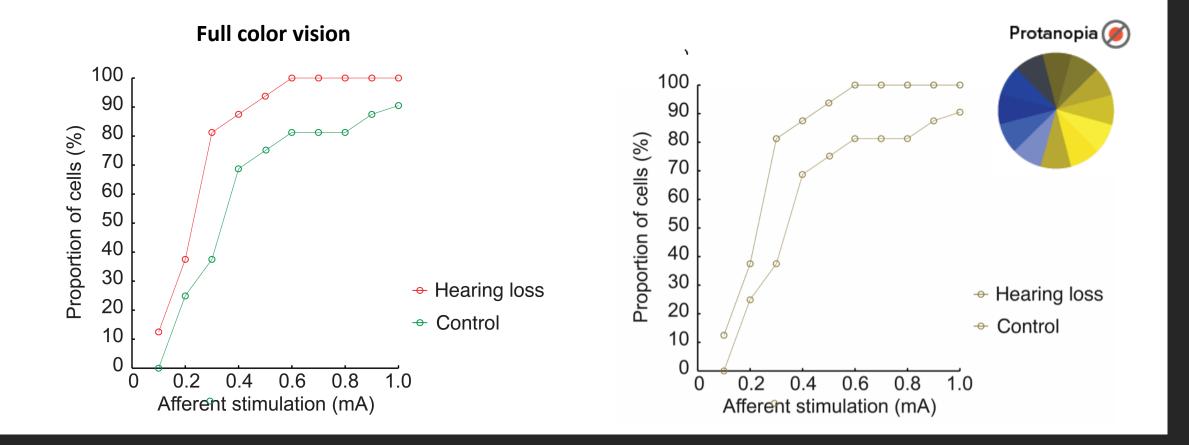

#### Tip 3: Choose your color palettes carefully

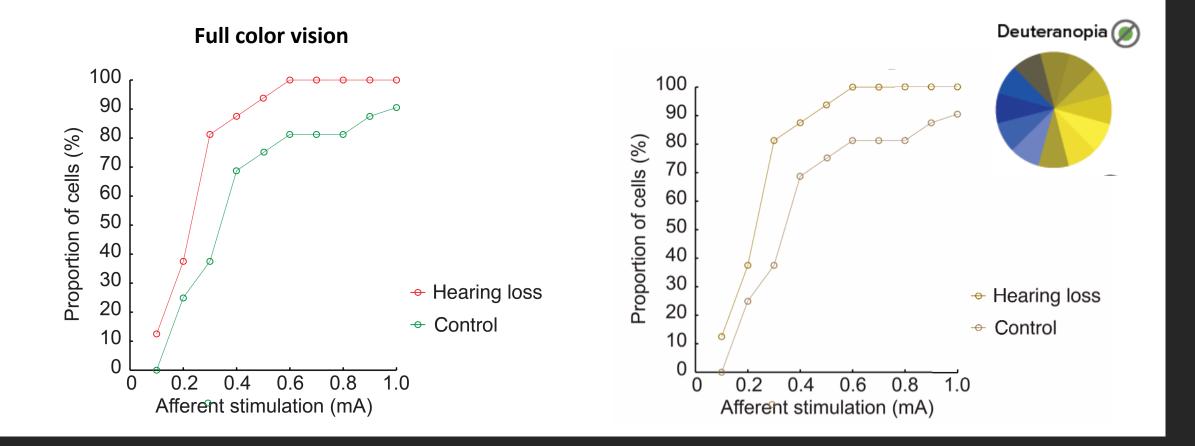

#### Tip 3: Choose your color palettes carefully

#### Small changes to the color go a long way!

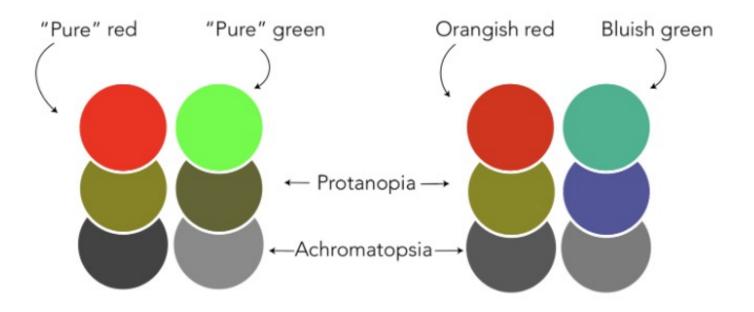

### Tip 3: Choose your color palettes carefully

#### Examples of accessible palettes

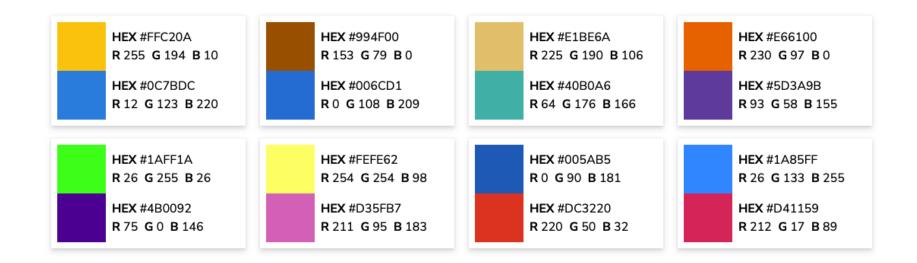

https://davidmathlogic.com/colorblind

#### Tip 3: Choose your color palettes carefully

There are many great **online tools!** 

### Tip 3: Choose your color palettes carefully

#### There are many great **online tools!**

#### Coolors.co

Create your own color palettes

View them through different colorblind filters

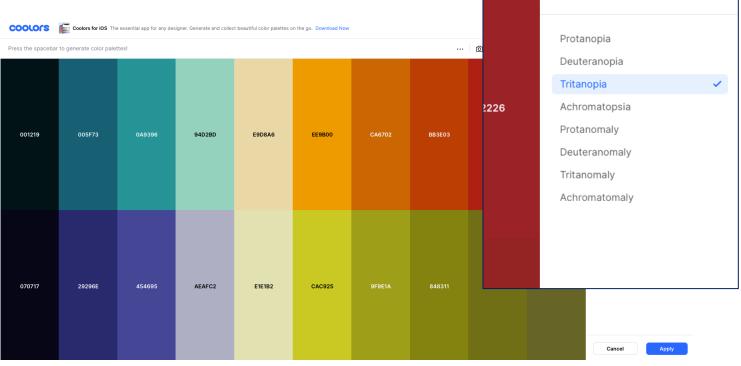

Color blindness

### Tip 3: Choose your color palettes carefully

#### There are many great online tools!

#### Coblis-Color Blindness Simulator

Upload existing figure

View it through different colorblind filters

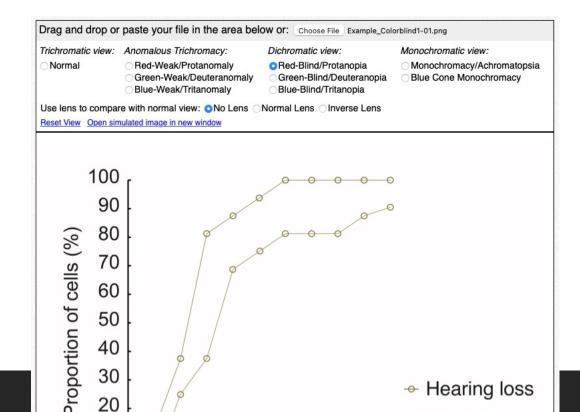

### Tip 3: Choose your color palettes carefully

#### There are many great online tools!

#### Coblis-Color Blindness Simulator

Upload existing figure

View it through different colorblind filters

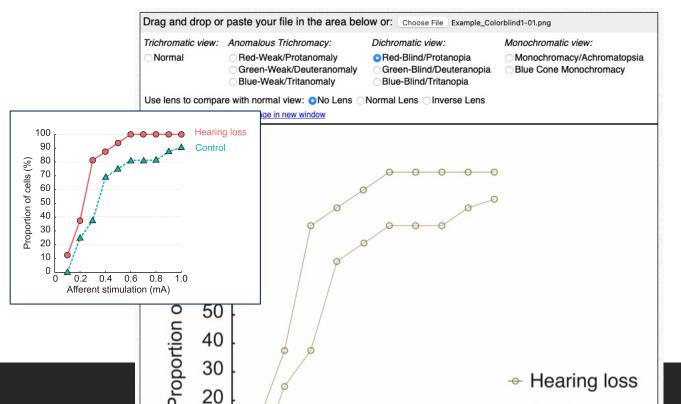

### Tip 3: Choose your color palettes carefully

#### There are many great online tools!

#### Coblis-Color Blindness Simulator

Upload existing figure

View it through different colorblind filters

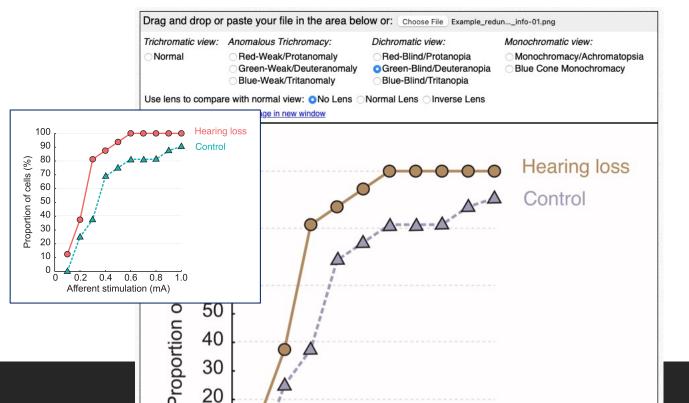

#### Tip 4: Incorporate high contrast elements

#### Tip 4: Incorporate high contrast elements

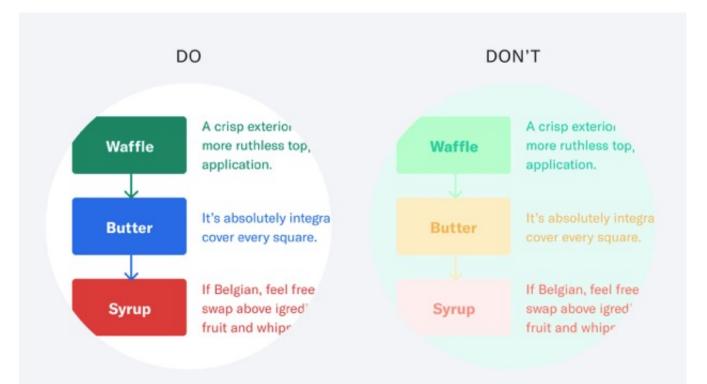

#### Tip 4: Incorporate high contrast elements

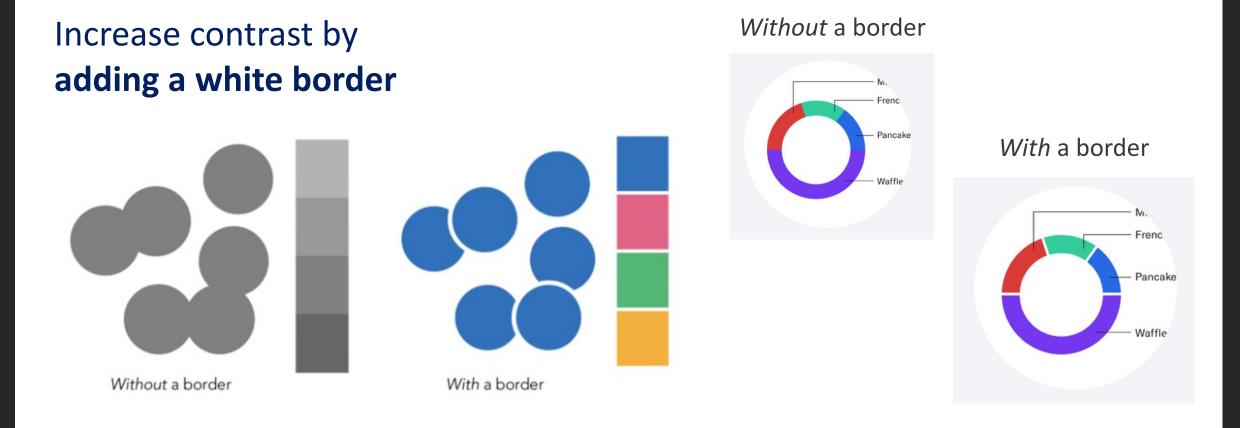

### Tip 5: Increase clarity of text and data

#### Aim for:

- Larger text and data points

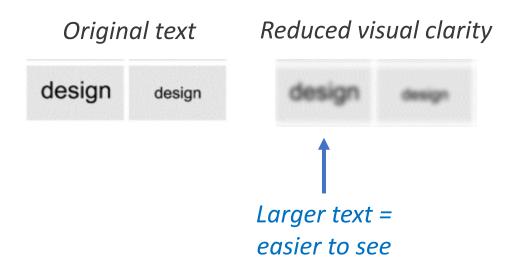

### Tip 5: Increase clarity of text and data

#### Aim for:

- Larger text and data points
- Use distinctive data point shapes

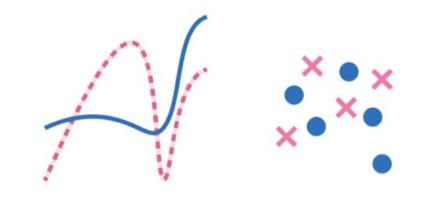

With line texture

With shape variability

### Tip 5: Increase clarity of text and data

#### Aim for:

- Larger text and data points
- Use distinctive data point shapes
- Use sans serif font

| Serif →      | design | design | design | design |
|--------------|--------|--------|--------|--------|
| Sans serif → | design | design | design | design |
| Decorative   | design | design | design | design |

### Tip 5: Increase clarity of text and data

#### Aim for:

- Larger text and data points
- Use distinctive data point shapes
- Use sans serif font

Reduced visual clarity

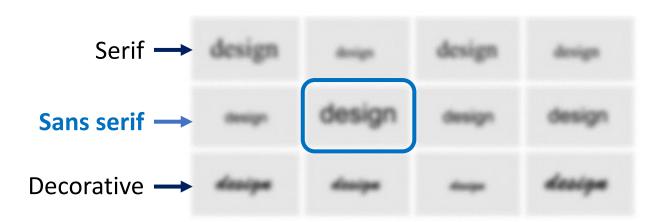

# Things to keep in mind for presenting virtually

#### 1. Make sure automatic captioning is enabled

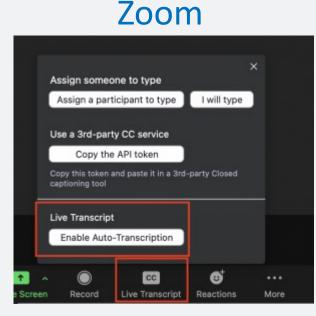

#### **Google Meet**

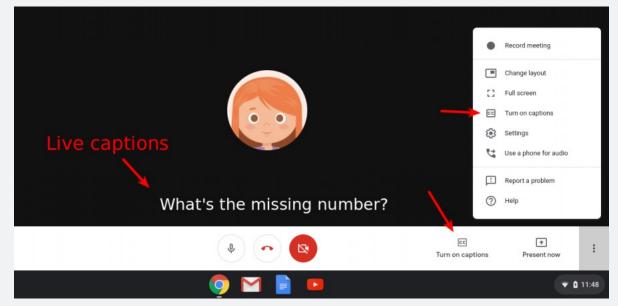

# Things to keep in mind for presenting virtually

- 1. Make sure automatic captioning is enabled
- 2. Clear view of your face

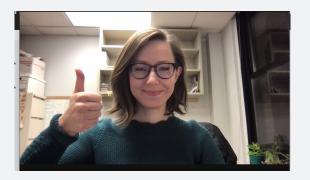

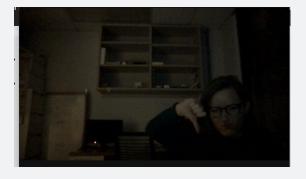

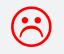

# Things to keep in mind for presenting virtually

- 1. Make sure automatic captioning is enabled
- 2. Clear view of your face
- 3. Make sure your audio has good quality
- 4. Use the chat feature to ask / answer questions (if needed)

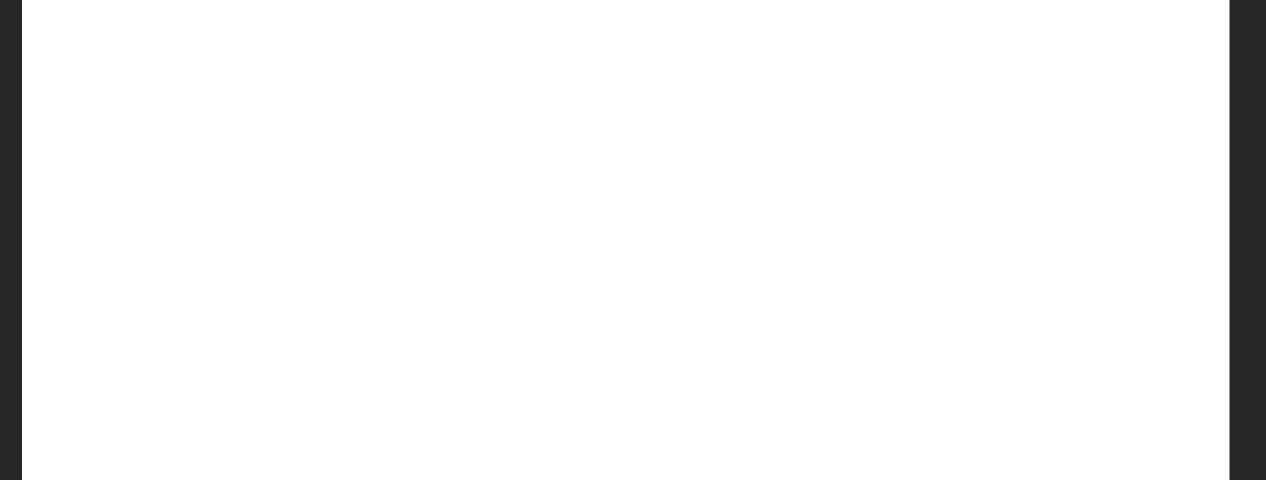

### Communicating in **noisy conference rooms** with masks will be **hard**!

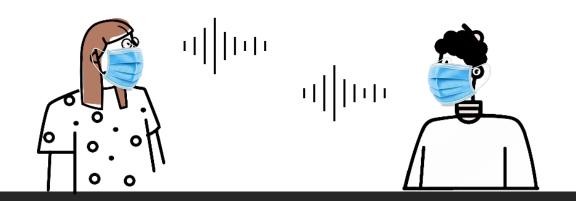

### Communicating in **noisy conference rooms** with masks will be **hard**!

Tips to make it **easier**:

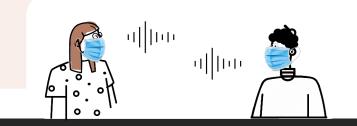

### Communicating in **noisy conference rooms** with masks will be **hard**!

Tips to make it **easier**:

1. Wear a clear mask

ARO will provide 1 free mask at check-in

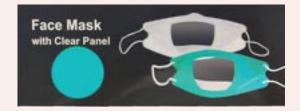

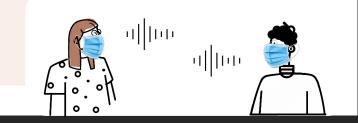

### Communicating in **noisy conference rooms** with masks will be **hard**!

Tips to make it **easier**:

1. Wear a clear mask

ARO will provide 1 free mask at check-in

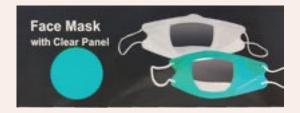

Other vendors:

Safe n'Clear https://safenclear.com/

FaceView Mask https://faceviewmask.com/

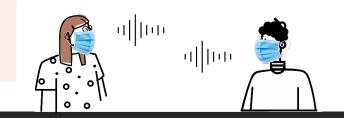

### Communicating in **noisy conference rooms** with masks will be **hard**!

Tips to make it **easier**:

1. Wear a clear mask

ARO will provide **1 free mask** at check-in

2. Download automatic captioning apps

Otter, Google Live Transcribe

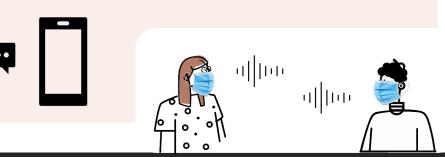

### Communicating in **noisy conference rooms** with masks will be **hard**!

Tips to make it **easier**:

1. Wear a clear mask

ARO will provide **1 free mask** at check-in

3. Bring notepad and pen

Write down your question(s)!

ullluu

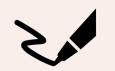

2. Download automatic captioning apps

Otter, Google Live Transcribe

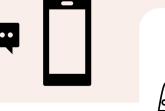